```
1
```
 $\verb|MATLAB|~~\verb|rand|~~\verb|rand|~~0|~~1$  $\gg$  rand $(1,5)$ ans = 0.8147 0.9058 0.1270 0.9134 0.6324 sound  $-1$  1  $1$   $-1$   $1$ help rand  $48\text{KHz}$  and  $1$ 

```
>> fs = 48000;\Rightarrow r = ____ + _____ * rand(fs + 1, 1);
>> soundsc(r,fs)
>> plot(r)
```
**1** 1

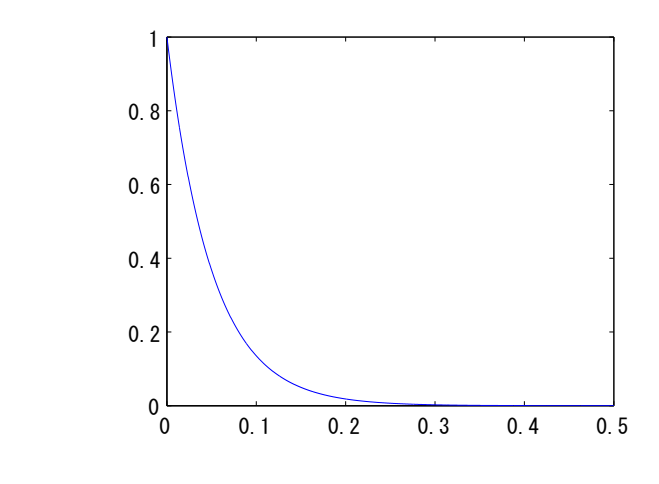

>> t=0:1/fs:0.5; >> plot(exp(\_\_\_\_\_\*t)) >> env=exp(\_\_\_\*t); >> soundsc(\_\_\_\_\_\_, fs) >> plot(\_\_\_\_\_)

 $2 \t\t 0.5$ 

 $($ 

function wave = rand\_note(ftype, freq, dur, fs, att) ただし、ftype 'HP' さいからのタイプを与える。 freq dur dur dur は、 **ts** the att はない att はない cond\_note example rand\_note example  $\mathbf{r}$  rand\_note  $\mathbf{r}$ **2 2** 次元の振動系の基準モードを模した打楽器音の生成  $2$  (  $=$   $)$   $2$   $($   $=$ ) the set of the set of the set of the set of the set of the set of the set of the set of the set of the set of the set of the set of the set of the set of the set of the set of the set of the set of the set of the set of 2  $\frac{1}{\sqrt{2}}$  $($  $[1.000 \t1.594 \t2.136 \t2.296 \t2.653 \t2.918 \t3.156 \t3.501 \t3.6 \t3.652 \t4.06 \t4.154]$ 周辺が固定されない板の場合 [1 1.73 2.328 3.91 4.11 6.3 6.71 7.34 10.07 11.4 13.92 15.97 18.24 21.19 27.18 33.31]  $\overline{R}$  $\left( \begin{array}{c} 0 & 0 \end{array} \right)$ 練習 **4** 次のような定義の関数を作成すると、2 次元の振動系の基準モードを利用した打楽器音の生成に便利である。 function wave = note\_memb(freq, dur, fs, harm, att, rand) modes\_ = [1.000 1.594 2.136 2.296 2.653 2.918 3.156 3.501 3.6 3.652 4.06 4.154]; ただし、freq は、基本周波数、dur は生成する音の長さ、harm は基準モードの強さを示すベクタ、att  $rand$ 

**3** 2  $\alpha$  3  $\alpha$   $\alpha$  note  $\alpha$ 

function wave = note\_plate(freq, dur, fs, harm, att, rand) modes\_ = [1 1.73 2.328 3.91 4.11 6.3 6.71 7.34 10.07 11.4 13.92 15.97 18.24 21.19 27.18 33.31];